## **ECE 320 - Solution to Homework #1**

Matlab, PartSim, Solving  $f(x) = 0$ . Due Wednesday, Jan 20th

1) Given 2 equations with 2 unknowns

```
V = 10 − 500I
V = 0.052 \cdot \ln(10^8 \cdot I + 1)
```
1a) Solve in Matlab using graphical methods

```
-->10 / 500
      0.02 
--->I = [0:0.001:1]' * 0.02;-->V1 = 10 - 500*1;-->V2 = 0.025 * log(1e8 * I + 1);-->plot(V1,I*1000,V2,I*1000);
-->xgrid(4)
-->xlabel('Vd (Volts)');
-->ylabel('Id (mA)');
```
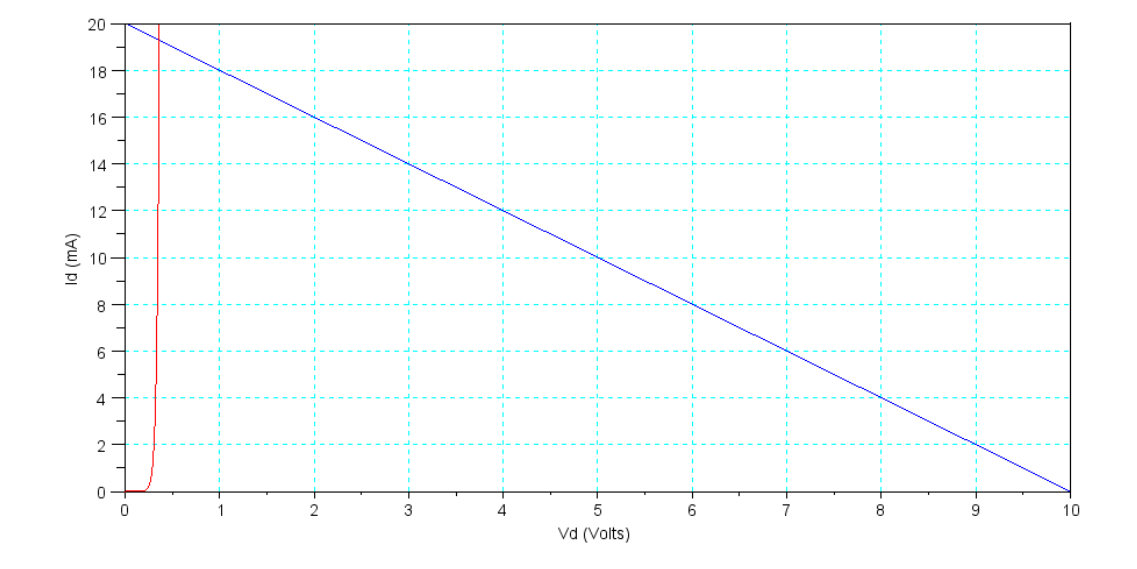

1b) Solve numerically to find V and I (using an HP calculator)

 $Id = 18.4992$  mA

 $Vd = 0.7504 V$ 

2) Given 2 equations with 2 unknowns

*V* = 10 − 500*I*  $I = 0.01 \cdot (V - 2)^2$ 

2a) Solve in Matlab using graphical methods

```
V1 = [0:0.01:10]'I1 = (10 - VI)/500;V2 = [0:0.01:10]';
I2 = 0.01* (V2 - 2).<sup>2</sup>;
plot(V1,I1*1000,V2,I2*1000);
xlabel('V (Volts)');
ylabel('I (mA)');
```
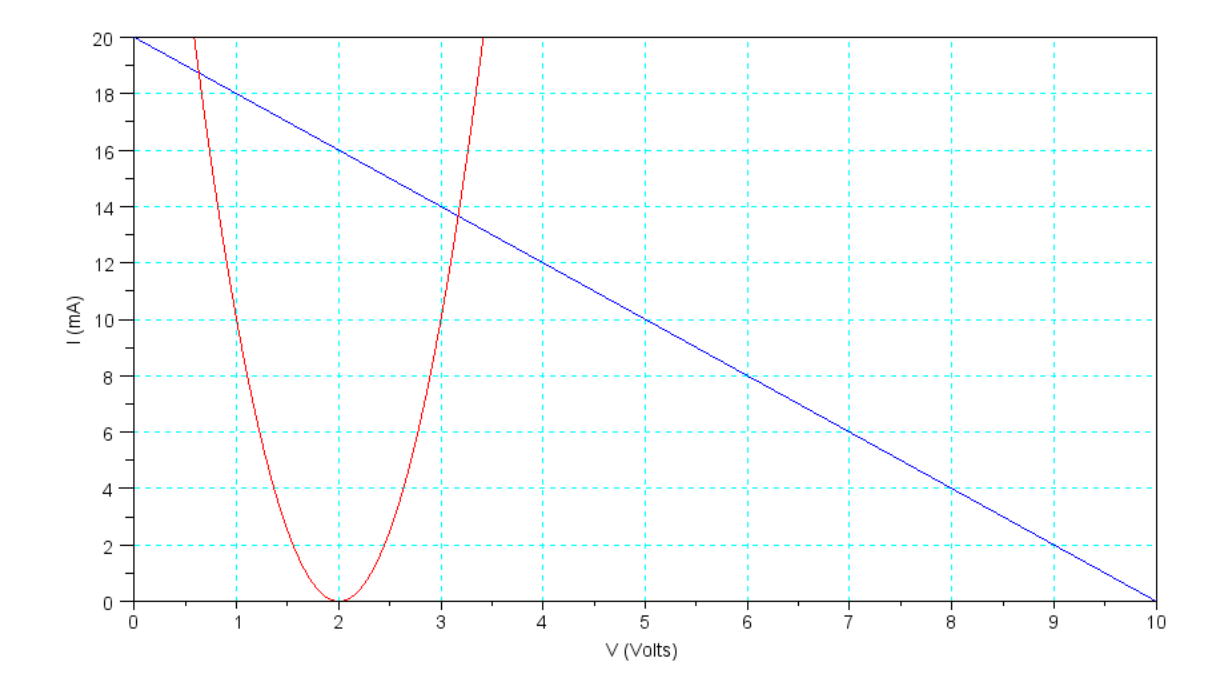

2b) Solve numerically to find V and I (solved using and HP calculator)

There are two solutions

 $V = 0.6311V$ 

 $I = 18.7377mA$ 

and

 $V = 3.1689V$  $I = 13.6623mA$  3) Solve using *fminsearch()* in Matlab

$$
\left(\frac{V_1 - 10}{100}\right) + \left(\frac{V_1 - V_2}{200}\right) + \left(\frac{V_1}{300}\right) + I_{d1} = 0
$$
  

$$
I_{d1} + \left(\frac{V_1 - V_2}{200}\right) = I_{d2}
$$
  

$$
I_{d1} = 10^{-8} \cdot (e^{20(V_1 - V_2)} - 1)
$$
  

$$
I_{d2} = 10^{-8} \cdot (e^{20V_2} - 1)
$$

## The m-file

```
function [J] = Prob3(Z)
   V1 = Z(1);I1 = Z(2);V2 = Z(3);I2 = Z(4);e1 = (V1-10)/100 + (V1-V2)/200 + (V1/300) + II;
e2 = 11 + (V1-V2)/200 - 12ie3 = I1 - 1e-8 * (exp(20*(V1-V2))-1);
   e4 = 12 - 1e-8 * (exp(20*V2) - 1);
   J = e1^2 + e2^2 + e3^2 + e3^2end
```
The calling function

-->[a,b] = fminsearch('Prob3',[1.2,0,0.6,0])  $b =$  1.585494 0.0749042 0.7940358 0.0788584  $a =$ 1.735D-20

The solution is

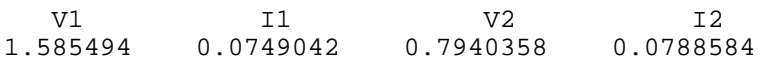

4) Input this circuit into PartSim to solve for the node votlages

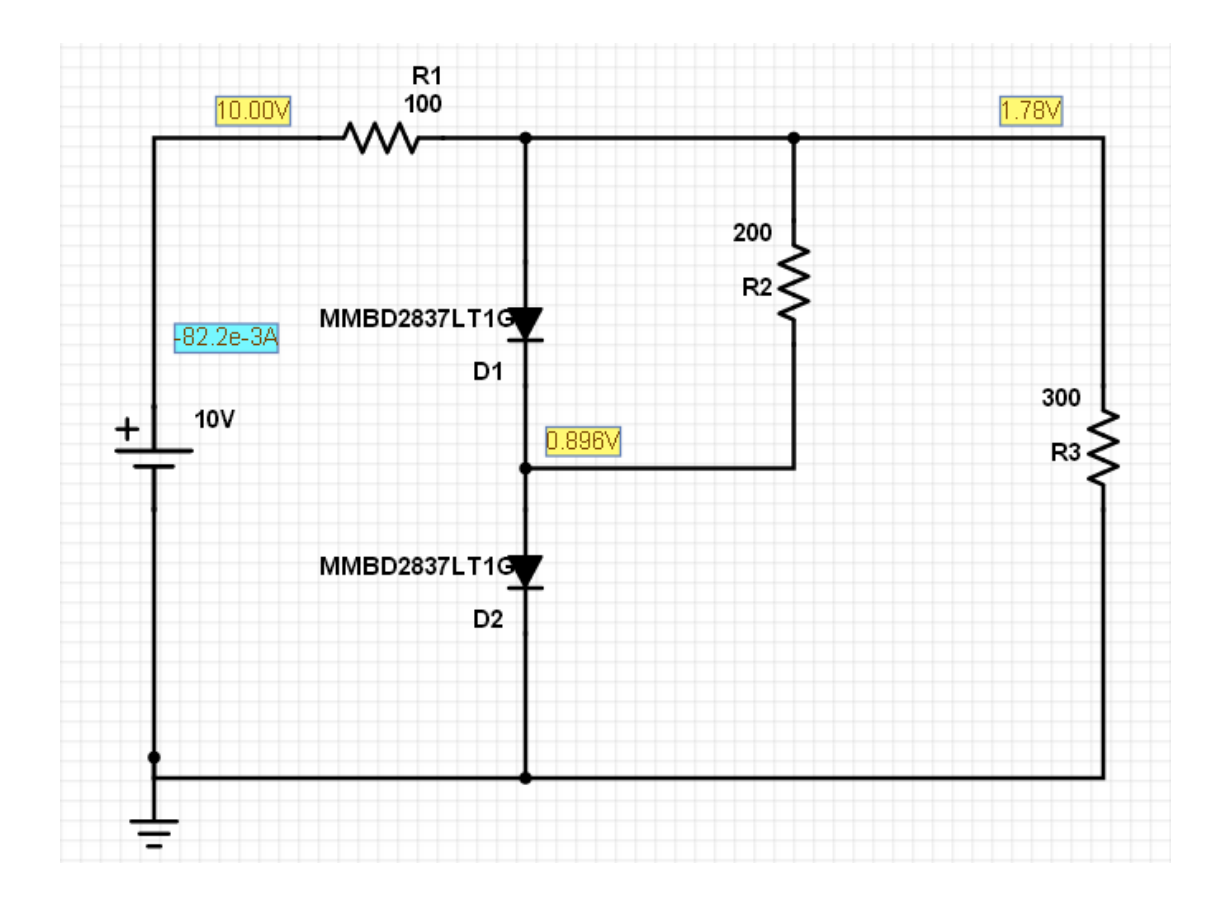